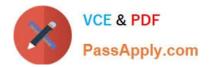

# C\_TS4FI\_2020<sup>Q&As</sup>

SAP Certified Application Associate - SAP S/4HANA for Financial Accounting Associates (SAP S/4HANA 2020)

## Pass SAP C\_TS4FI\_2020 Exam with 100% Guarantee

Free Download Real Questions & Answers **PDF** and **VCE** file from:

https://www.passapply.com/c\_ts4fi\_2020.html

### 100% Passing Guarantee 100% Money Back Assurance

Following Questions and Answers are all new published by SAP Official Exam Center

Instant Download After Purchase

- 100% Money Back Guarantee
- 😳 365 Days Free Update
- 800,000+ Satisfied Customers

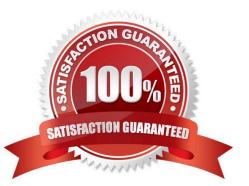

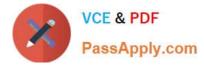

#### **QUESTION 1**

How many posting period intervals in SAP S/4HANA are used for postings of Financial Accounting (FI) and Controlling (CO)?

| A. 16 |  |  |
|-------|--|--|
| B. 12 |  |  |
| C. 2  |  |  |
| D. 3  |  |  |
|       |  |  |

Correct Answer: D

#### **QUESTION 2**

Which of the following has to be created and assigned to an organizational structure before the Financial Closing Cockpit can be used? Choose the correct answer.

- A. Task list template
- B. Flow definitions
- C. Programs
- D. Subfolders

Correct Answer: A

#### **QUESTION 3**

Which of the following statements best describe how core data services (CDS) are developed?

- A. They are developed in the ABAP layer of the SAP S/4HANA system by the Analytics end user.
- B. They are developed in the SAP HANA database layer by the IT user.
- C. They are developed in the SAP HANA database layer by the Analytics key user.
- D. They are developed in the ABAP layer of the SAP S/4HANA system by the IT user.

Correct Answer: D

#### **QUESTION 4**

What are the maintenance levels of a screen layout rule for asset classes? Please choose the correct answer.

A. Asset class, main asset number, sub number

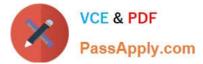

- B. Main asset number, sub number, depreciation area
- C. Asset class, depreciation area, main asset number, group asset
- D. Depreciation area, asset class, main asset number, sub number

Correct Answer: A

#### **QUESTION 5**

Which of the following is the first step in the variant principle? Choose the correct answer.

- A. Define variant
- B. Create multiple variants
- C. Assign the variant to the objects
- D. Determine values for the variant

Correct Answer: A

C TS4FI 2020 Study Guide C TS4FI 2020 Practice C TS4FI 2020 Exam Test

Questions